## **SENSITRON SEMICONDUCTOR**

### Data Sheet 1352, Rev. A

# **KBU800G - KBU810G**

### 8.0A GLASS PASSIVATED BRIDGE RECTIFIER

### **Features**

- **Glass Passivated Die Construction**
- Low Forward Voltage Drop
- **High Current Capability**
- **High Reliability**
- **High Surge Current Capability**
- **Ideal for Printed Circuit Boards**
- UL Recognized File # E223064

### **Mechanical Data**

- Case: Molded Plastic  $\bullet$
- Terminals: Plated Leads Solderable per MIL-STD-202, Method 208
- Polarity: As Marked on Body
- Weight: 8.0 grams (approx.)
- Mounting Position: Any
- Marking: Type Number

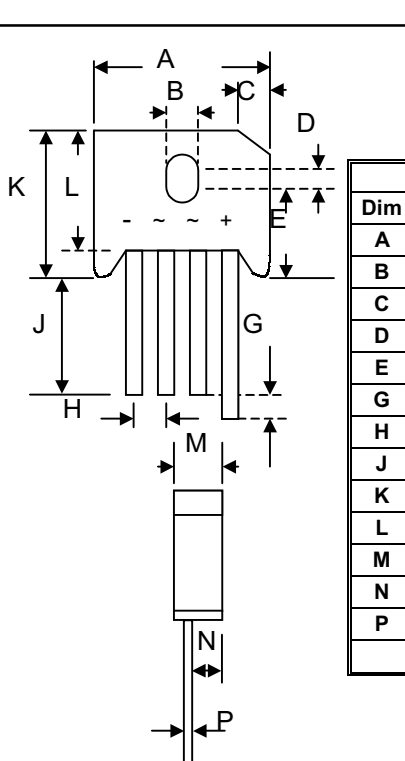

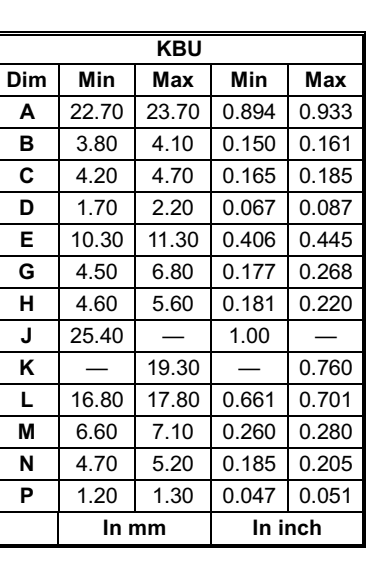

### Maximum Ratings and Electrical Characteristics @TA=25°C unless otherwise specified

Single Phase, half wave, 60Hz, resistive or inductive load. For capacitive load, derate current by 20%.

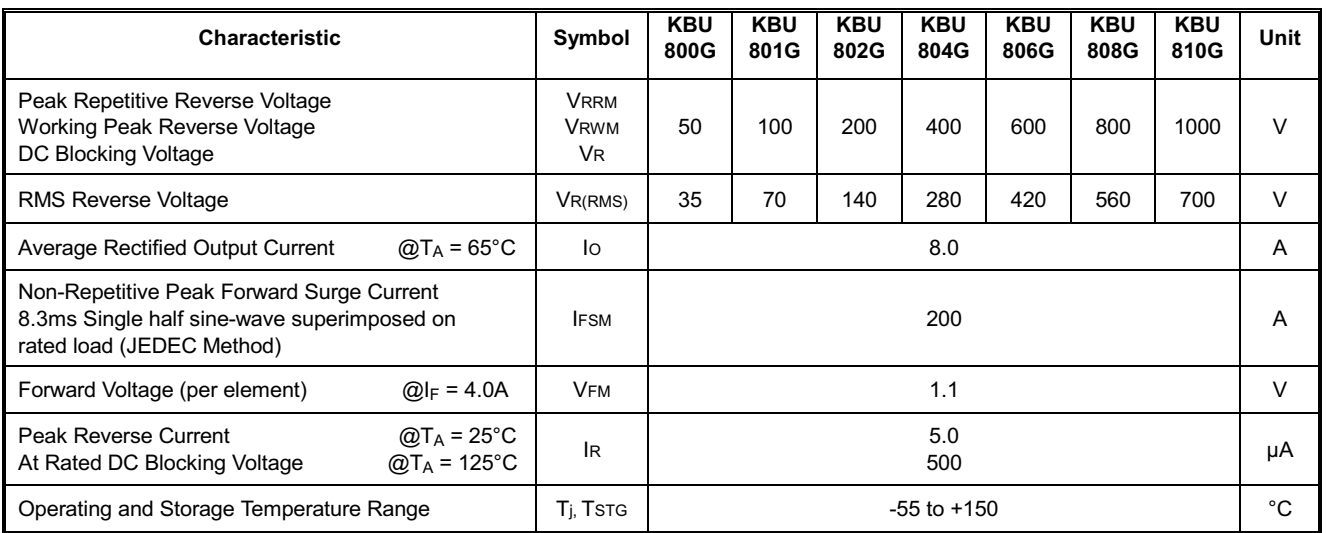

• 221 West Industry Court II Deer Park, NY 11729-4681 II (631) 586-7600 FAX (631) 242-9798 •

• World Wide Web Site - http://www.sensitron.com • E-Mail Address - sales@sensitron.com •

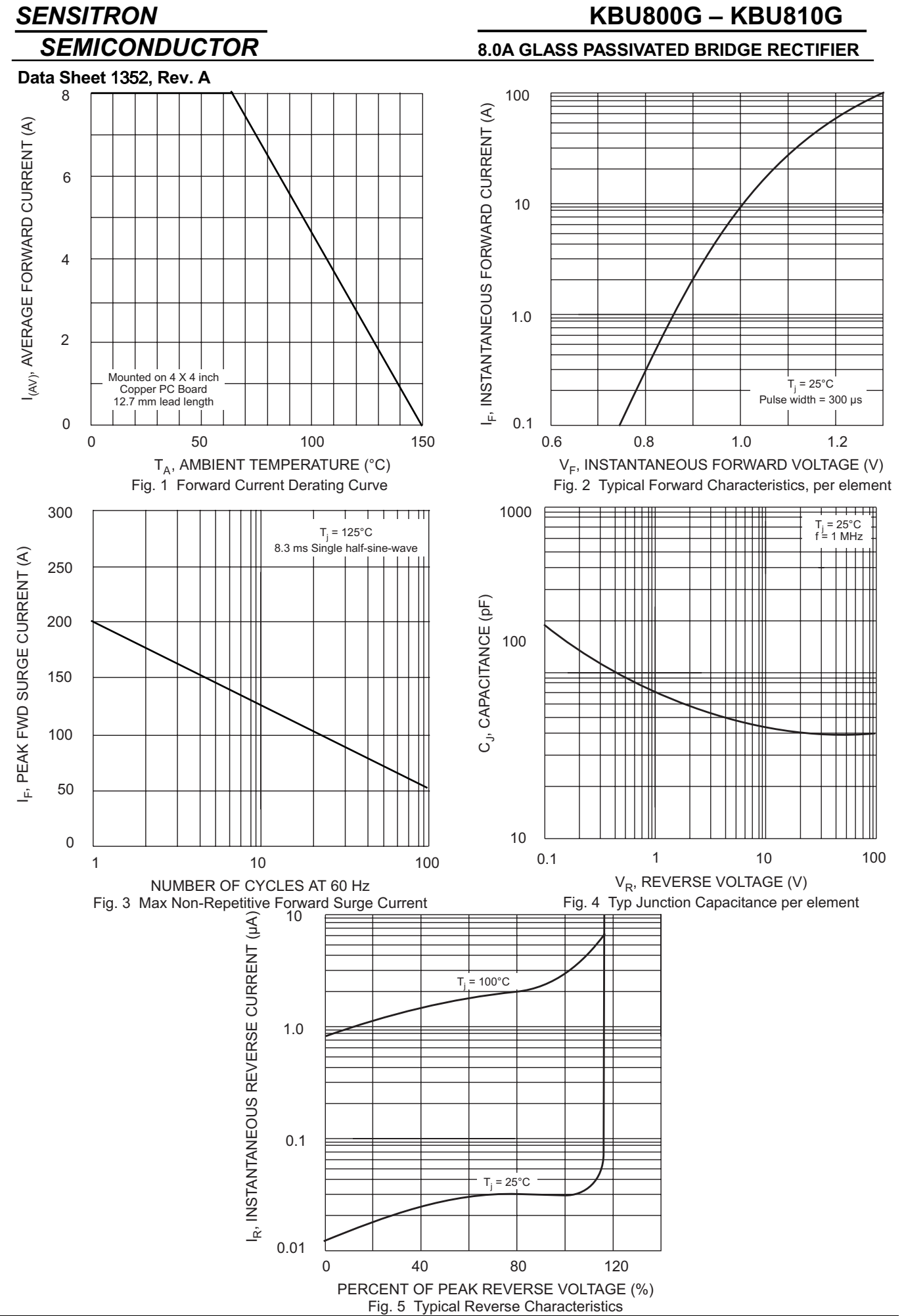

• 221 West Industry Court II Deer Park, NY 11729-4681 III (631) 586-7600 FAX (631) 242-9798 •

• World Wide Web Site - http://www.sensitron.com • E-Mail Address - sales@sensitron.com •